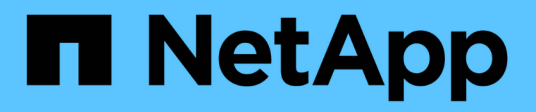

### **QoS-Kennzeichnung (nur Cluster-Administratoren)**

ONTAP 9

NetApp April 24, 2024

This PDF was generated from https://docs.netapp.com/dede/ontap/networking/configure\_qos\_marking\_@cluster\_administrators\_only@\_overview.html on April 24, 2024. Always check docs.netapp.com for the latest.

# **Inhalt**

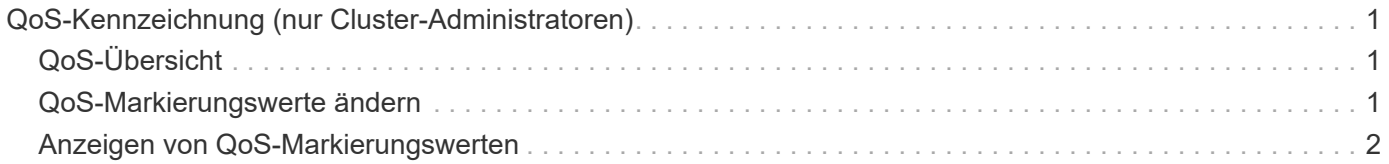

## <span id="page-2-0"></span>**QoS-Kennzeichnung (nur Cluster-Administratoren)**

## <span id="page-2-1"></span>**QoS-Übersicht**

Durch das Markieren von Quality of Service (QoS) im Netzwerk können Sie unterschiedliche Verkehrstypen basierend auf den Netzwerkbedingungen priorisieren und die Netzwerkressourcen effektiv nutzen. Sie können den differenzierten Service Code Point (DSCP)-Wert der ausgehenden IP-Pakete für die unterstützten Traffic-Typen pro IPspace festlegen.

#### **DSCP-Kennzeichnung für UC-Compliance**

Sie können die Markierung des differenzierten Dienstcodepunktes (DSCP) für ausgehenden (ausgehenden) IP-Paketverkehr für ein bestimmtes Protokoll mit einem Standard- oder vom Benutzer bereitgestellten DSCP-Code aktivieren. Die DSCP-Kennzeichnung ist ein Mechanismus zur Klassifizierung und Verwaltung des Netzwerkdatenverkehrs und ist eine Komponente der Unified Capability (UC)-Compliance.

Die DSCP-Markierung (auch bekannt als *QoS-Markierung* oder *Quality of Service-Markierung*) wird durch die Bereitstellung eines IPspace-, Protokoll- und DSCP-Wertes aktiviert. Die Protokolle, auf die DSCP-Kennzeichnung angewendet werden kann, sind NFS, SMB, iSCSI, SnapMirror, NDMP, FTP, HTTP/HTTPS, SSH, Telnet und SNMP

Wenn Sie keinen DSCP-Wert angeben, wenn Sie die DSCP-Markierung für ein bestimmtes Protokoll aktivieren, wird ein Standardwert verwendet:

- Der Standardwert für Datenprotokolle/Datenverkehr ist 0x0A (10).
- Der Standardwert für Steuerungsprotokolle/-Verkehr ist 0x30 (48).

## <span id="page-2-2"></span>**QoS-Markierungswerte ändern**

Sie können die Qualitätskennungswerte (QoS) für verschiedene Protokolle für jeden IPspace ändern.

#### **Bevor Sie beginnen**

Alle Nodes im Cluster müssen dieselbe Version von ONTAP ausführen.

#### **Schritt**

Ändern Sie die QoS-Markierungswerte mithilfe des network qos-marking modify Befehl.

- Der –ipspace Parameter gibt den IPspace an, für den der Eintrag QoS-Kennzeichnung geändert werden soll.
- Der –protocol Parameter gibt das Protokoll an, für das der Eintrag QoS-Kennzeichnung geändert werden soll. Der network qos-marking modify Man Page beschreibt die möglichen Werte des Protokolls.
- Der –dscp Parameter gibt den differenzierten Service Code Point (DSCP)-Wert an. Die möglichen Werte liegen zwischen 0 und 63.

• Der -is-enabled Der Parameter wird verwendet, um die QoS-Markierung für das angegebene Protokoll im vom bereitgestellten IPspace zu aktivieren oder zu deaktivieren –ipspace Parameter.

Mit dem folgenden Befehl wird die QoS-Markierung für das NFS-Protokoll im standardmäßigen IPspace aktiviert:

network qos-marking modify -ipspace Default -protocol NFS -is-enabled true

Mit dem folgenden Befehl wird der DSCP-Wert für das NFS-Protokoll im standardmäßigen IPspace auf 20 gesetzt:

```
network qos-marking modify -ipspace Default -protocol NFS -dscp 20
```
### <span id="page-3-0"></span>**Anzeigen von QoS-Markierungswerten**

Sie können die QoS-Markierungswerte für verschiedene Protokolle für jeden IPspace anzeigen.

#### **Schritt**

Zeigen Sie die QoS-Markierungswerte mithilfe des an network qos-marking show Befehl.

Mit dem folgenden Befehl wird die QoS-Markierung für alle Protokolle im Standard-IPspace angezeigt:

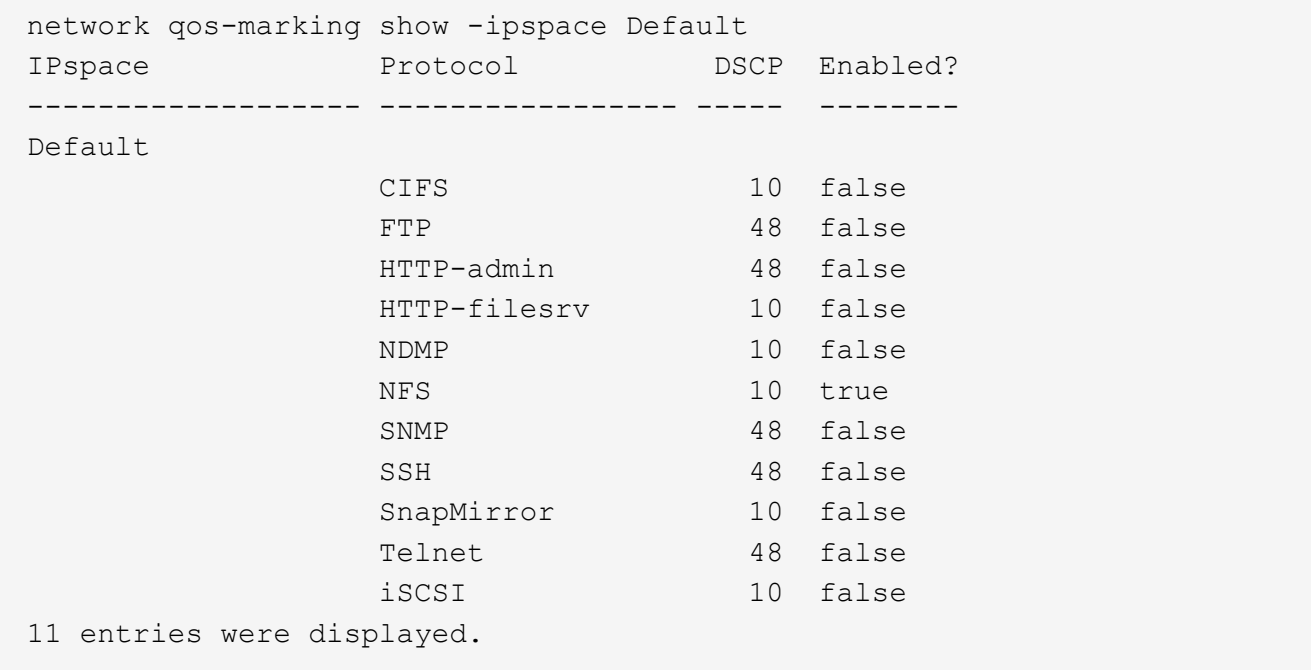

#### **Copyright-Informationen**

Copyright © 2024 NetApp. Alle Rechte vorbehalten. Gedruckt in den USA. Dieses urheberrechtlich geschützte Dokument darf ohne die vorherige schriftliche Genehmigung des Urheberrechtsinhabers in keiner Form und durch keine Mittel – weder grafische noch elektronische oder mechanische, einschließlich Fotokopieren, Aufnehmen oder Speichern in einem elektronischen Abrufsystem – auch nicht in Teilen, vervielfältigt werden.

Software, die von urheberrechtlich geschütztem NetApp Material abgeleitet wird, unterliegt der folgenden Lizenz und dem folgenden Haftungsausschluss:

DIE VORLIEGENDE SOFTWARE WIRD IN DER VORLIEGENDEN FORM VON NETAPP ZUR VERFÜGUNG GESTELLT, D. H. OHNE JEGLICHE EXPLIZITE ODER IMPLIZITE GEWÄHRLEISTUNG, EINSCHLIESSLICH, JEDOCH NICHT BESCHRÄNKT AUF DIE STILLSCHWEIGENDE GEWÄHRLEISTUNG DER MARKTGÄNGIGKEIT UND EIGNUNG FÜR EINEN BESTIMMTEN ZWECK, DIE HIERMIT AUSGESCHLOSSEN WERDEN. NETAPP ÜBERNIMMT KEINERLEI HAFTUNG FÜR DIREKTE, INDIREKTE, ZUFÄLLIGE, BESONDERE, BEISPIELHAFTE SCHÄDEN ODER FOLGESCHÄDEN (EINSCHLIESSLICH, JEDOCH NICHT BESCHRÄNKT AUF DIE BESCHAFFUNG VON ERSATZWAREN ODER -DIENSTLEISTUNGEN, NUTZUNGS-, DATEN- ODER GEWINNVERLUSTE ODER UNTERBRECHUNG DES GESCHÄFTSBETRIEBS), UNABHÄNGIG DAVON, WIE SIE VERURSACHT WURDEN UND AUF WELCHER HAFTUNGSTHEORIE SIE BERUHEN, OB AUS VERTRAGLICH FESTGELEGTER HAFTUNG, VERSCHULDENSUNABHÄNGIGER HAFTUNG ODER DELIKTSHAFTUNG (EINSCHLIESSLICH FAHRLÄSSIGKEIT ODER AUF ANDEREM WEGE), DIE IN IRGENDEINER WEISE AUS DER NUTZUNG DIESER SOFTWARE RESULTIEREN, SELBST WENN AUF DIE MÖGLICHKEIT DERARTIGER SCHÄDEN HINGEWIESEN WURDE.

NetApp behält sich das Recht vor, die hierin beschriebenen Produkte jederzeit und ohne Vorankündigung zu ändern. NetApp übernimmt keine Verantwortung oder Haftung, die sich aus der Verwendung der hier beschriebenen Produkte ergibt, es sei denn, NetApp hat dem ausdrücklich in schriftlicher Form zugestimmt. Die Verwendung oder der Erwerb dieses Produkts stellt keine Lizenzierung im Rahmen eines Patentrechts, Markenrechts oder eines anderen Rechts an geistigem Eigentum von NetApp dar.

Das in diesem Dokument beschriebene Produkt kann durch ein oder mehrere US-amerikanische Patente, ausländische Patente oder anhängige Patentanmeldungen geschützt sein.

ERLÄUTERUNG ZU "RESTRICTED RIGHTS": Nutzung, Vervielfältigung oder Offenlegung durch die US-Regierung unterliegt den Einschränkungen gemäß Unterabschnitt (b)(3) der Klausel "Rights in Technical Data – Noncommercial Items" in DFARS 252.227-7013 (Februar 2014) und FAR 52.227-19 (Dezember 2007).

Die hierin enthaltenen Daten beziehen sich auf ein kommerzielles Produkt und/oder einen kommerziellen Service (wie in FAR 2.101 definiert) und sind Eigentum von NetApp, Inc. Alle technischen Daten und die Computersoftware von NetApp, die unter diesem Vertrag bereitgestellt werden, sind gewerblicher Natur und wurden ausschließlich unter Verwendung privater Mittel entwickelt. Die US-Regierung besitzt eine nicht ausschließliche, nicht übertragbare, nicht unterlizenzierbare, weltweite, limitierte unwiderrufliche Lizenz zur Nutzung der Daten nur in Verbindung mit und zur Unterstützung des Vertrags der US-Regierung, unter dem die Daten bereitgestellt wurden. Sofern in den vorliegenden Bedingungen nicht anders angegeben, dürfen die Daten ohne vorherige schriftliche Genehmigung von NetApp, Inc. nicht verwendet, offengelegt, vervielfältigt, geändert, aufgeführt oder angezeigt werden. Die Lizenzrechte der US-Regierung für das US-Verteidigungsministerium sind auf die in DFARS-Klausel 252.227-7015(b) (Februar 2014) genannten Rechte beschränkt.

#### **Markeninformationen**

NETAPP, das NETAPP Logo und die unter [http://www.netapp.com/TM](http://www.netapp.com/TM\) aufgeführten Marken sind Marken von NetApp, Inc. Andere Firmen und Produktnamen können Marken der jeweiligen Eigentümer sein.